Должность: Проректор по учебной работе **Министерство образования Московской области государственное образовательное учреждение высшего образования Московской области**  4963a4167398d8232817460cf5aa76d186dd7c25**«Государственный гуманитарно-технологический университет»** Документ подписан простой электронной подписью Информация о владельце: ФИО: Егорова Галина Викторовна Дата подписания: 24.11.2022 09:19:35 Уникальный программный ключ:

# **УТВЕРЖДАЮ**

**проректор**

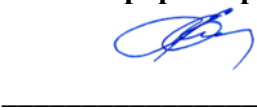

«31» августа 2022 г.

# **РАБОЧАЯ ПРОГРАММА ДИСЦИПЛИНЫ**

*Б1.О.02.02 Разработка программных приложений*

*\_\_\_\_\_\_\_\_\_\_\_\_\_\_\_\_\_\_\_\_\_\_\_\_\_\_\_\_\_\_\_\_\_\_\_\_\_\_\_\_\_\_\_\_\_\_\_\_\_\_\_\_\_\_\_\_\_\_\_\_\_\_\_\_\_\_\_\_\_\_\_ Индекс и наименование дисциплины*

Направление подготовки *09.03.03 Прикладная информатика*

Квалификация выпускника *Бакалавр*

Форма обучения *очно-заочная*

Орехово-Зуево 2022 г.

# 1. Пояснительная записка

Рабочая программа дисциплины составлена на основе учебного плана 09.03.03 Прикладная информатика 2022 года начала подготовки.

При реализации образовательной программы университет вправе применять дистанционные образовательные технологии.

## 2. Перечень планируемых результатов обучения по дисциплине, соотнесенных с планируемыми результатами освоения образовательной программы

## Пели лиспиплины

Пелью освоения лисциплины «Разработка программных приложений» является формирование студентов компетенций, необходимых ЛЛЯ осуществления  $\mathbf{V}$ профессиональной деятельности в области информационных технологий.

#### Задачи дисциплины

- получить представление о разработке программных приложений  $\mathbf{r}$
- изучить выбранный язык программирования
- $\frac{1}{2}$ научиться создавать программные приложения в интегрированной среде разработки
- сформировать представление о процессе разработки программного обеспечения

#### Знания и умения обучающегося, формируемые в результате освоения дисциплины

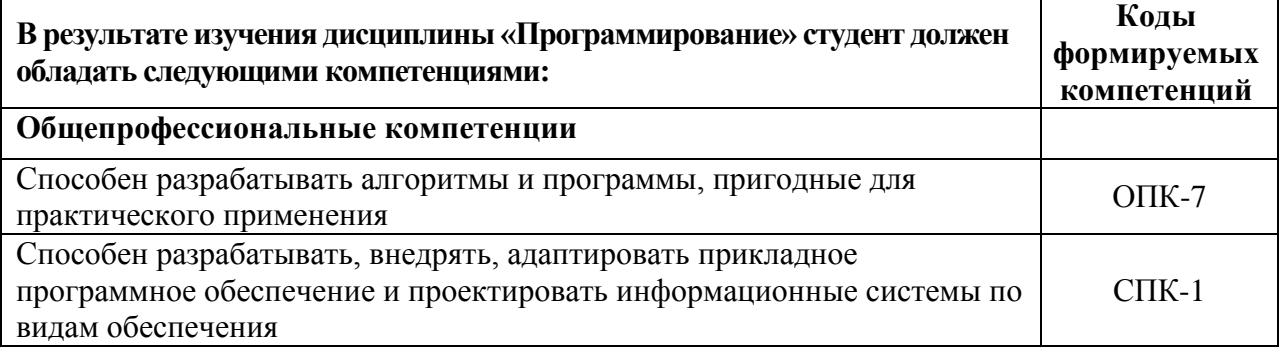

## Индикаторы достижения компетенций

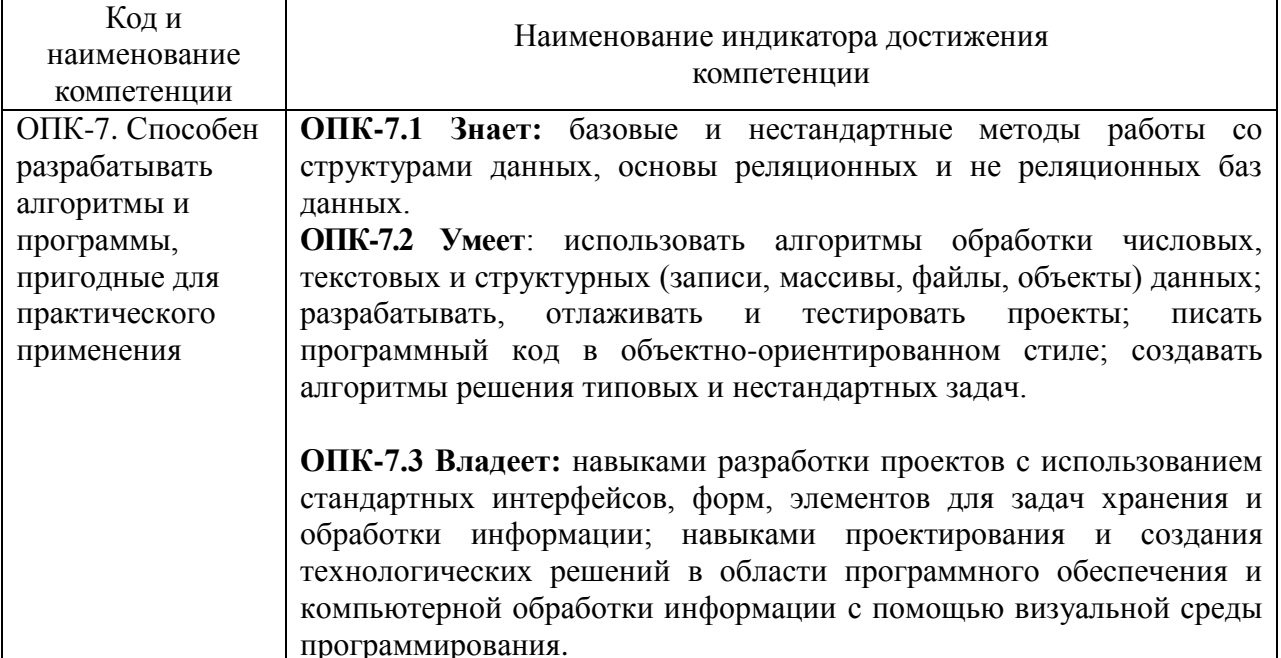

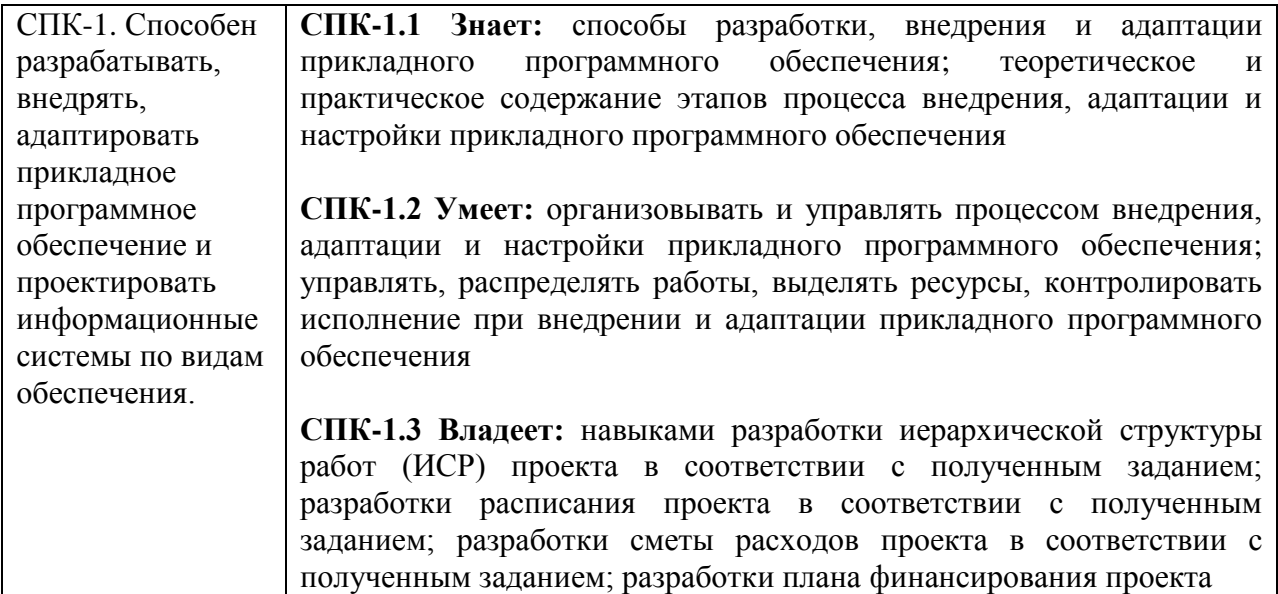

## 3. Место дисциплины в структуре образовательной программы

Дисциплина Б1.0.02.02 «Разработка программных приложений» относится к части, формируемой участниками образовательных отношений.

Базовыми для изучения данной дисциплины являются знания умения, навыки сформированные в процессе изучения дисциплин «Программирование», «Проектирование информационных систем».

Рассматриваемая дисциплина является основополагающей для изучения следующих дисциплин:

- Проектирование и разработка Web-приложений;  $\mathbf{r}$
- Разработка мобильных приложений;  $\ddot{\phantom{a}}$

## 4. Структура и содержание дисциплины

## Очная форма обучения

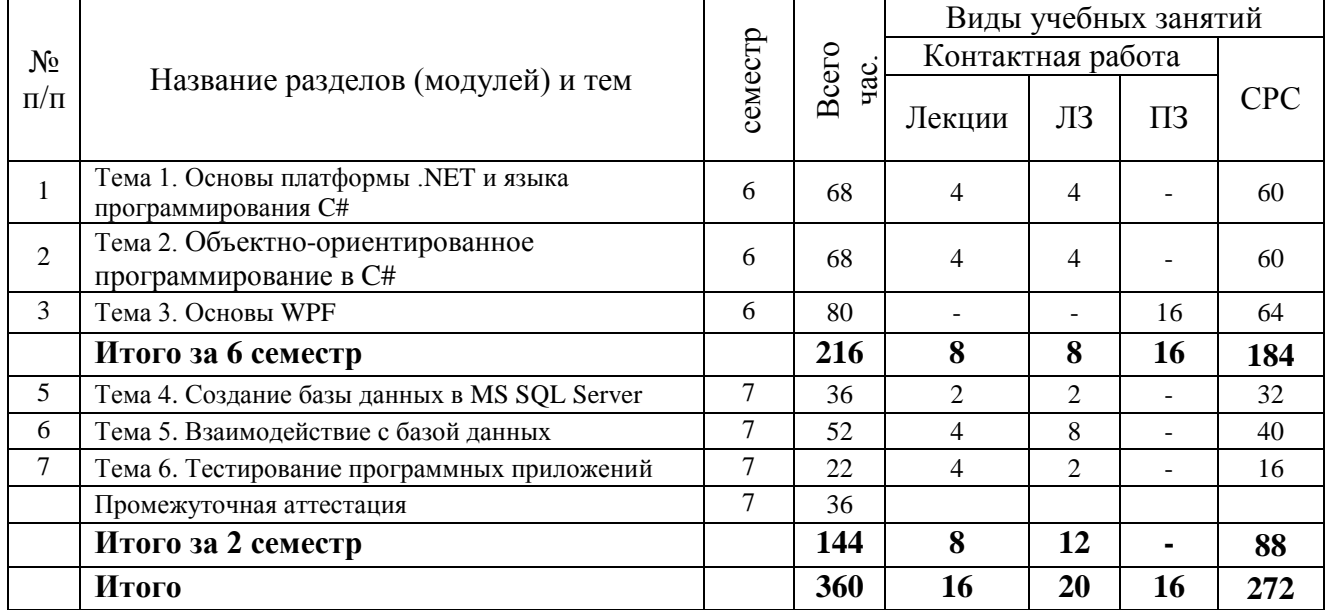

#### Содержание дисциплины, структурированное по темам

#### очная форма обучения

#### Лекции

6 семестр

# Тема 1. Основы платформы .NET и языка программирования С#

На сегодняшний момент язык программирования С# один из самых мощных, быстро развивающихся и востребованных языков в ИТ-отрасли. В настоящий момент на нем пишутся самые различные приложения: от небольших десктопных программок до крупных веб-порталов и веб-сервисов, обслуживающих ежедневно миллионы пользователей.

## Тема 2. Объектно-ориентированное программирование в С#

С# является полноценным объектно-ориентированным языком. Это значит, что программу на С# можно представить в виде взаимосвязанных взаимодействующих между собой объектов.

Описанием объекта является класс, а объект представляет экземпляр этого класса. Можно еще провести следующую аналогию. У нас у всех есть некоторое представление о человеке, у которого есть имя, возраст, какие-то другие характеристики. То есть некоторый шаблон - этот шаблон можно назвать классом. Конкретное воплошение этого шаблона может отличаться, например, одни люди имеют одно имя, другие - другое имя. И реально существующий человек (фактически экземпляр данного класса) будет представлять объект этого класса.

#### **Тема 3. Основы WPF**

Технология WPF (Windows Presentation Foundation) является часть экосистемы платформы .NET и представляет собой подсистему для построения графических интерфейсов.

Если при создании традиционных приложений на основе WinForms за отрисовку элементов управления и графики отвечали такие части ОС Windows, как User32 и GDI+, то приложения WPF основаны на DirectX. В этом состоит ключевая особенность рендеринга графики в WPF: используя WPF, значительная часть работы по отрисовке графики, как простейших кнопочек, так и сложных 3D-моделей, ложиться на графический процессор на видеокарте, что также позволяет воспользоваться аппаратным ускорением графики.

Одной из важных особенностей является использование языка декларативной разметки интерфейса XAML, основанного на XML: можно создавать насыщенный графический интерфейс, используя или декларативное объявление интерфейса, или код на управляемых языках C# и VB.NET, либо совмещать и то, и другое.

7 семестр

#### Тема 4. Создание базы данных в MS SOL Server

SQL Server является одной из наиболее популярных систем управления базами данных (СУБД) в мире. Данная СУБД подходит для самых различных проектов: от небольших приложений до больших высоконагруженных проектов.

SQL Server был создан компанией Microsoft. Первая версия вышла в 1987 году. А текущей версией является версия 2019, которая вышла в 2019 году

Центральным аспектом в MS SQL Server, как и в любой СУБД, является база данных. База данных представляет хранилище данных, организованных определенным способом. Нередко физически база данных представляет файл на жестком диске, хотя такое соответствие необязательно. Для хранения и администрирования баз данных применяются системы управления базами данных (database management system) или СУБД (DBMS). И как раз MS SQL Server является одной из такой СУБД.

#### Тема 5. Взаимодействие с базой данных

Как правило, для хранения больших наборов данных используются различные базы данных. В WPF, как и в целом в .NET, мы можем работать с различными системами управления баз данных - MS SOL Server, Oracle, MySOL, MongoDB, Postgres и т.д. В данном случае рассмотрим взаимодействие приложения на WPF и базы данных MS SQL Server. Хотя общие принципы работы с другими БД не будут теми же.

#### **Тема 6. Тестирование программных приложений**

Рассматриваются типы тестов: модульные, интеграционные, нагрузочные, а также рекомендации по тестированию и средства тестирования приложений на языке программирования C#.

#### **Лабораторные занятия**

6 семестр

# **Тема 1. Основные алгоритмические конструкции языка C#. Лабораторная работа №1**

*Цель работы:* приобретение навыков программирования на языке C#.

*Основные термины и понятия*: типы данных, переменные, условный оператор, цикл с заданным числом повторений, цикл с предусловием, цикл с постусловием, счётчик цикла.

#### **Тема 1. Создание приложений Windows Forms. Лабораторная работа № 2**

*Цель работы:* приобретение навыков создания приложений с элементами пользовательского интерфейса.

*Основные термины и понятия*: событийно-управляемое программирование, формы, элементы форм, обработчики событий.

**Тема 2. Классы и объекты. Лабораторная работа № 3**

*Цель работы:* приобретение навыков написания программ в объектноориентированном стиле.

*Основные термины и понятия*: объектно-ориентированное программирование, классы, объекты, данные класса, методы класса, свойства, статические классы.

**Тема 2. Иерархия классов. Лабораторная работа № 4**

*Цель работы:* приобретение навыков написания программ в объектноориентированном стиле.

*Основные термины и понятия*: инкапсуляция, наследование, полиморфизм, виртуальные методы, абстрактные классы.

7 семестр

#### **Тема 4. Создание базы данных. Лабораторная работа № 5**

*Цель работы:* приобретение навыков работы с Microsoft SQL Server.

*Основные термины и понятия*: реляционная база данных, отношения, связи, язык

# SQL.

#### **Тема 5. Взаимодействие с базой данных. Лабораторная работа № 6**

*Цель работы:* приобретение навыков работы создания приложений, взаимодействующих с базой данных.

*Основные термины и понятия*: ADO.NET, Entity Framework.

**Тема 6. Тестирование приложений. Лабораторная работа № 7**

*Цель работы:* приобретение навыков тестирования приложений.

*Основные термины и понятия*: unit-тесты, модульное тестирование, интеграционное тестирование.

#### **Практические занятия**

6 семестр

**Тема 3. Компоновка элементов управления. Практическая работа №1**

*Цель работы:* приобретение навыков компоновки элементов управления.

*Основные термины и понятия*: Grid, GridSplitter, StackPanel, DockPanel, WrapPanel, Canvas.

#### **Тема 3. Элементы управления. Практическая работа № 2**

*Цель работы:* приобретение навыков использования различных элементов управления.

*Основные термины и понятия*: элементы управления содержимым, специальные контейнеры, декораторы, элементы управления списками, текстовые элементы управления, элементы, основанные на диапазонах значений, элементы для работ с датами.

#### **Тема 3. Модель событий. Практическая работа №3**

*Цель работы:* научиться работать с событиями в WPF и создавать обработчики событий.

*Основные термины и понятия*: маршрутизация событий, события клавиатуры, события мыши.

## **Тема 3. Создание приложения. Практическая работа № 4**

*Цель работы:* приобретение навыков создания приложений WPF по заданным требованиям.

*Основные термины и понятия*: Visual Studio, WPF, техническое задание.

# **5. Перечень учебно-методического обеспечения для самостоятельной работы обучающихся по дисциплине**

# **Для организации самостоятельной работы обучающихся используются источники:**

- 1. Образовательная среда Moodle ГГТУ<https://dis.ggtu.ru/>
- 2. Видео уроки преподавателя Можаева Андрея Андреевича <https://www.youtube.com/channel/UCDMM3n5spUqZLr5fSjPgr4A>
- 3. Онлайн-курсы<https://www.coursera.org/>
- 4. Онлайн-курсы<https://stepik.org/>

## **6. Фонд оценочных средств для проведения текущего контроля знаний, промежуточной аттестации обучающихся по дисциплине**

Фонд оценочных средств для проведения текущего контроля знаний, промежуточной аттестации приведен в приложении.

## **7. Перечень основной и дополнительной учебной литературы, необходимой для освоения дисциплины.**

## **Перечень основной литературы**

- 1. Никитенкова, С. П. Разработка WPF-приложений на основе баз данных : учебнометодическое пособие / С. П. Никитенкова. — Нижний Новгород : ННГУ им. Н. И. Лобачевского, 2019. — 46 с. — Текст : электронный // Лань : электронно-библиотечная система. — URL: https://e.lanbook.com/book/144994 (дата обращения: 06.08.2021). — Режим доступа: для авториз. пользователей.
- 2. Суханов, М. В. Основы Microsoft .NET Framework и языка программирования C# : учебное пособие / М. В. Суханов, И. В. Бачурин, И. С. Майров. — Архангельск : САФУ, 2014. — 96 с. — ISBN 978-5-261-00934-4. — Текст : электронный // Лань : электроннобиблиотечная система. — URL: https://e.lanbook.com/book/96543 (дата обращения: 06.08.2021). — Режим доступа: для авториз. пользователей.

## **Перечень дополнительной литература**

1. Кариев, Ч. А. Технология Microsoft ADO .NET : учебное пособие / Ч. А. Кариев. — 2-е изд. — Москва : ИНТУИТ, 2016. — 665 с. — ISBN 978-5-94774-679-2. — Текст : электронный // Лань : электронно-библиотечная система. — URL: https://e.lanbook.com/book/100523 (дата обращения: 06.08.2021). — Режим доступа: для авториз. пользователей.

# **8. Перечень современных профессиональных баз данных, информационных справочных систем**

 Все обучающиеся обеспечены доступом к современным профессиональным базам данных и информационным справочным системам, которые подлежат обновлению при необходимости, что отражается в листах актуализации рабочих программ*.*

#### **Современные профессиональные базы данных:**

- 1. Портал Федеральных государственных образовательных стандартов высшего образования: [http://fgosvo.ru](http://fgosvo.ru/fgosvo/92/91/4)
- 2. Федеральный портал "Российское образование": [www.edu.ru](http://www.edu.ru/)
- 3. Информационная система "Единое окно доступа к образовательным ресурсам": [window.edu.ru](http://window.edu.ru/)
- 4. Федеральный центр информационно-образовательных ресурсов: [fcior.edu.ru](http://fcior.edu.ru/)
- 5. Единая коллекция информационно-образовательных ресурсов: [school-collection.edu.ru](http://school-collection.edu.ru/)
- 6. ЭБС "Университетская библиотека онлайн": [http://biblioclub.ru](http://biblioclub.ru/)
- 7. ЭБС «Лань»: [https://e.lanbook.com](https://e.lanbook.com/)
- 8. Федеральный образовательный портал «Информационные и коммуникационные технологии в образовании».<http://www.ict.edu.ru/>
- 9. Курс «Современные образовательные технологии: новые медиа в классе» [https://openedu.ru/course/misis/INFCOM/.](https://openedu.ru/course/misis/INFCOM/)

#### **Информационные справочные системы:**

- 1. Поисковая система [Яндекс](https://yandex.ru/) <https://yandex.ru/>
- 2. Поисковая система Рамблер<https://www.rambler.ru/>
- 3. Поисковая система [Google](https://www.google.ru/) <https://www.google.ru/>
- 4. Поисковая система [Mail.ru](https://mail.ru/) <https://mail.ru/>

# **9**. **Описание материально-технической базы, необходимой для осуществления образовательного процесса по дисциплине**

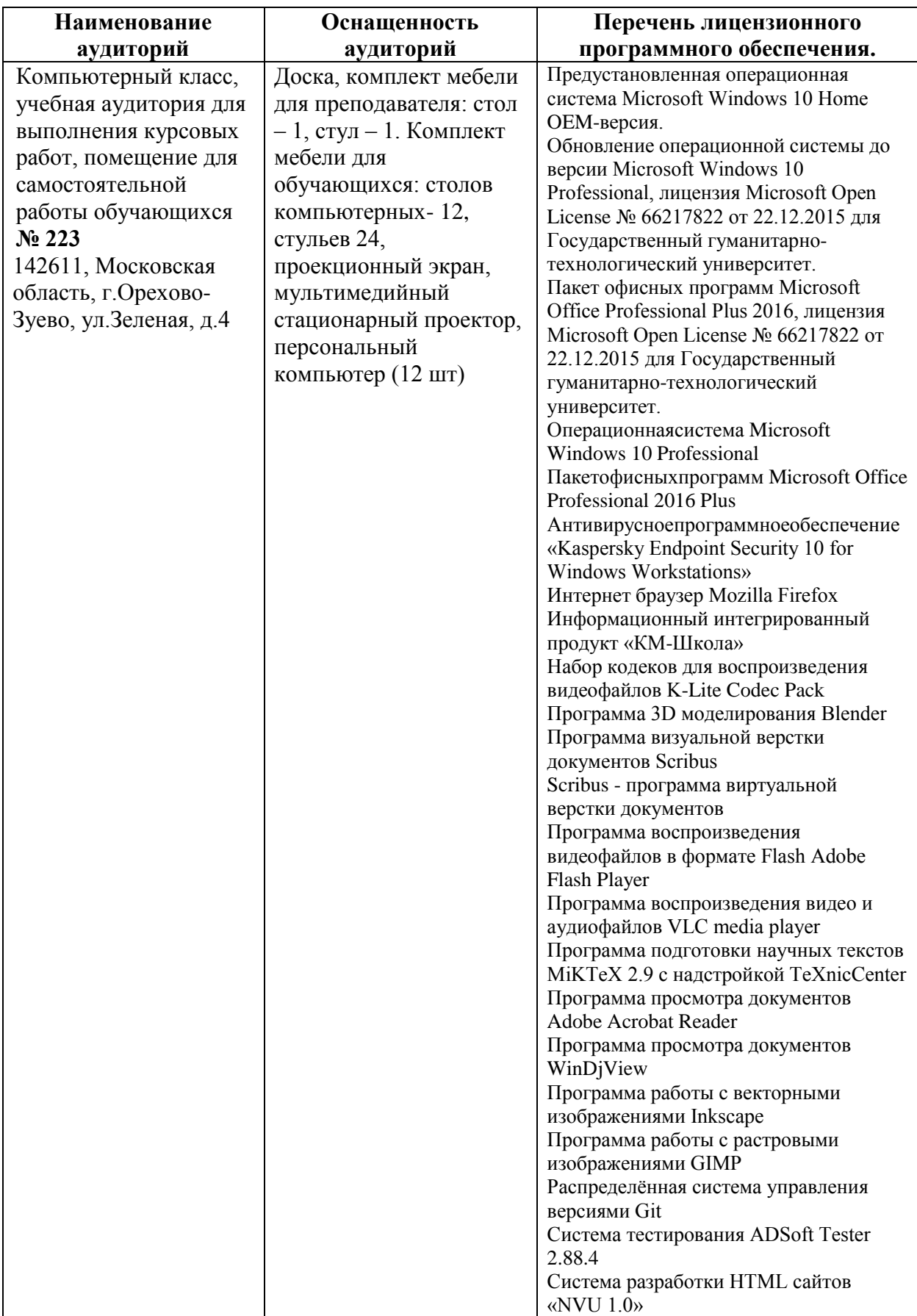

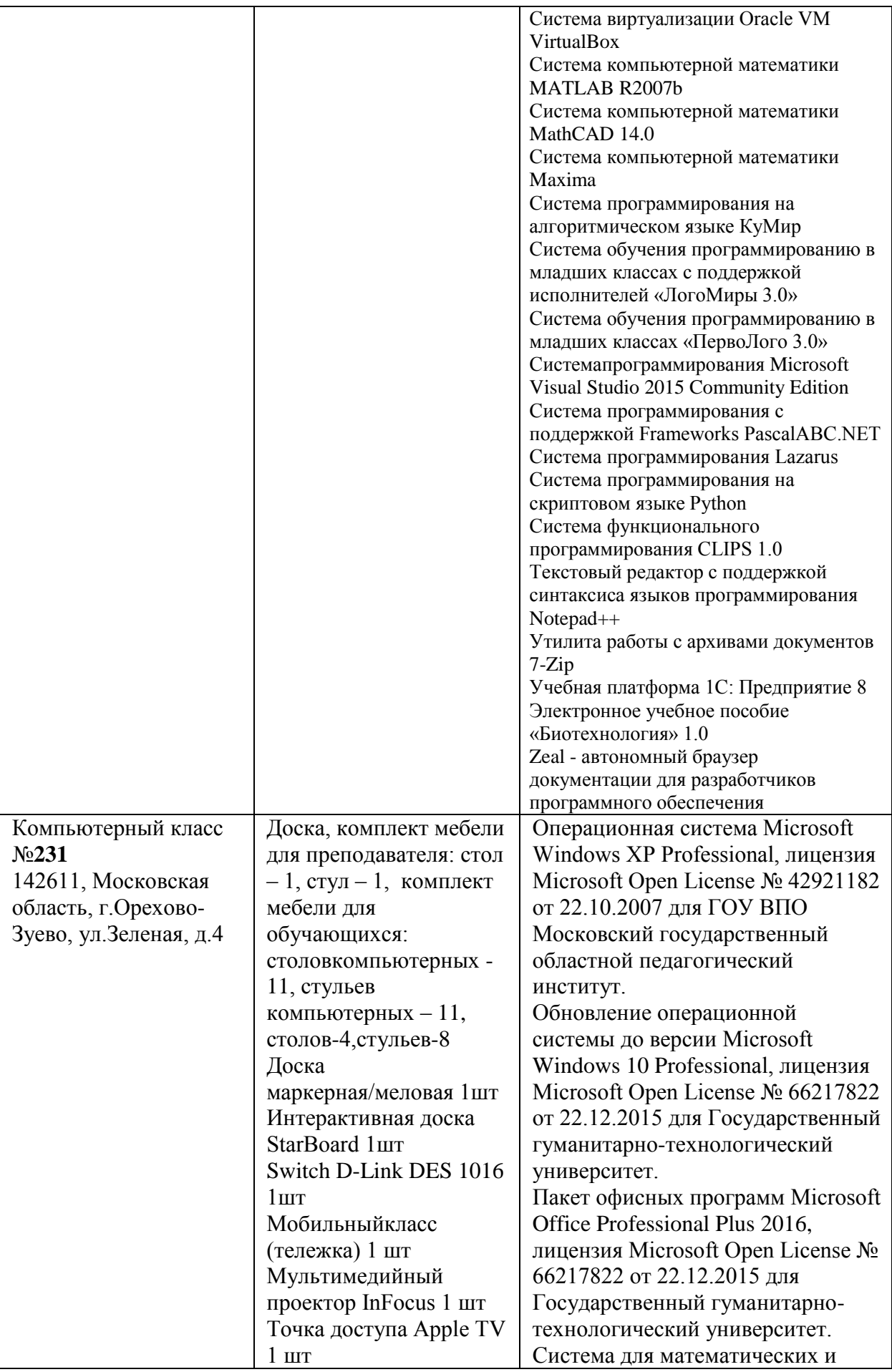

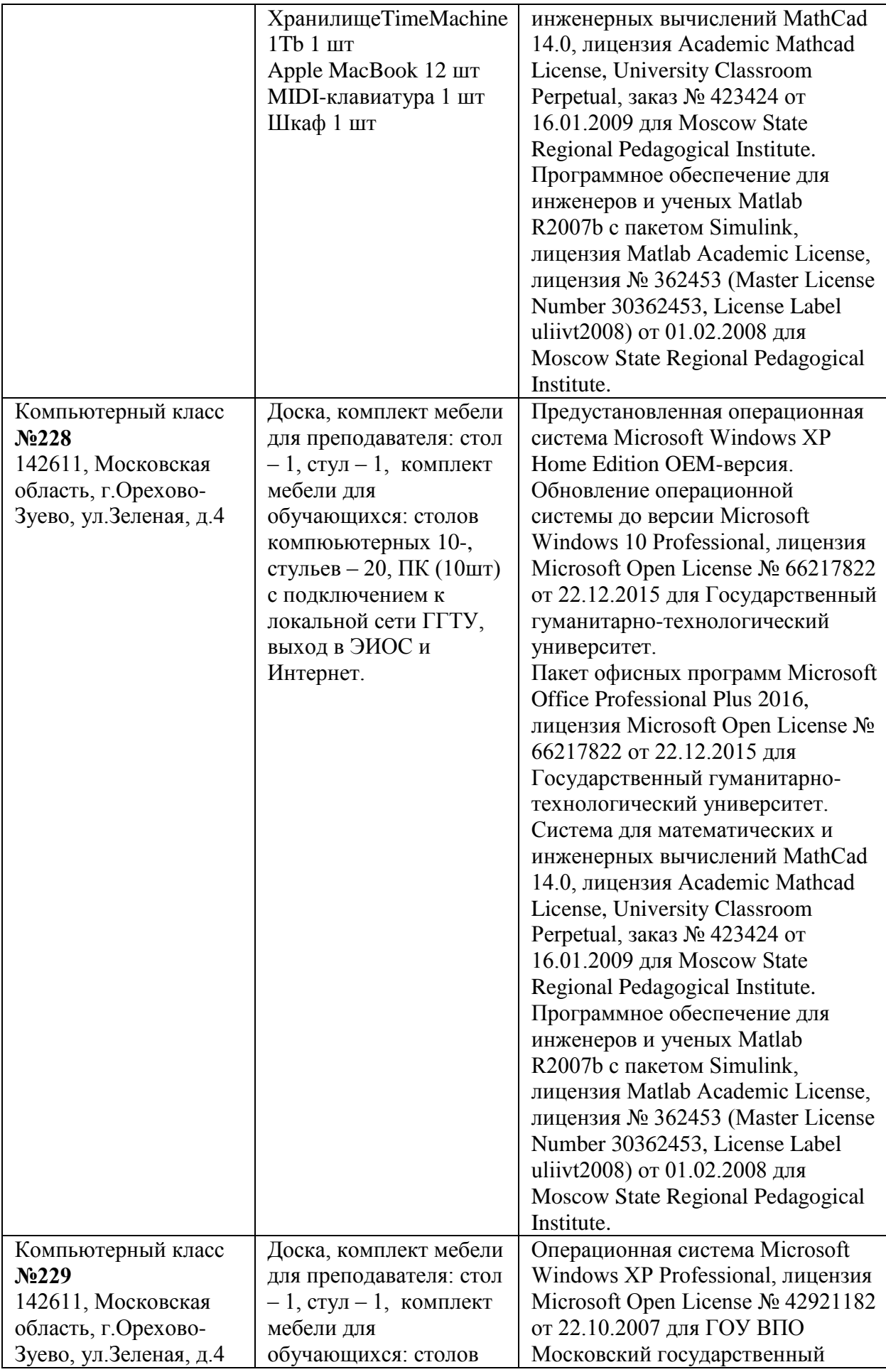

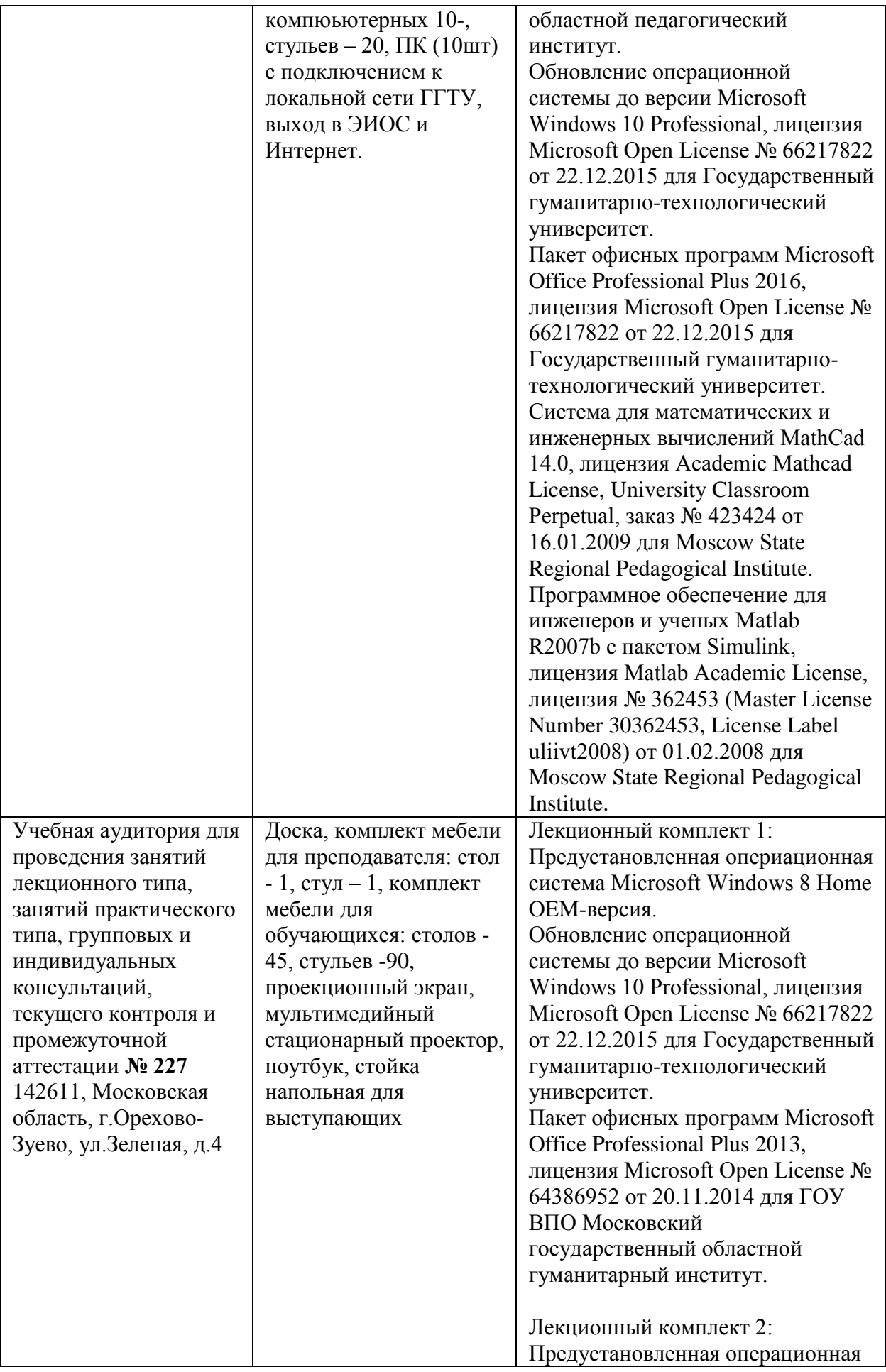

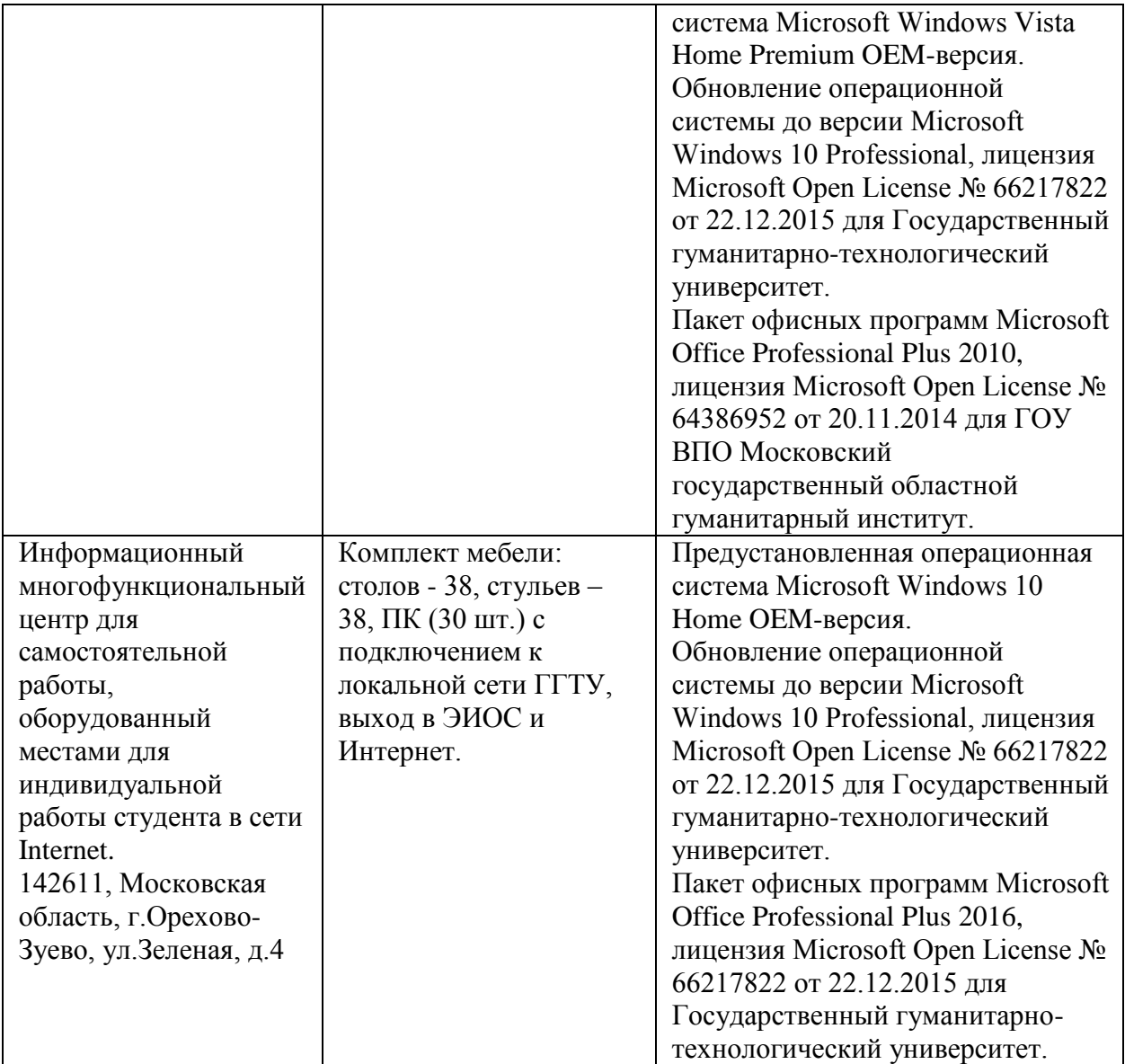

# **10. Обучение инвалидов и лиц с ограниченными возможностями здоровья**

При необходимости рабочая программа дисциплины может быть адаптирована для обеспечения образовательного процесса инвалидов и лиц с ограниченными возможностями здоровья. Для этого требуется заявление студента (его законного представителя) и заключение психолого-медико-педагогической комиссии (ПМПК).

Автор (составитель):  $\mathbb{M}\text{C}\mathbb{M}$  /А. А. Можаев/ подпись Программа утверждена на заседании кафедры информатики и физики от «30» августа 2022г., протокол № 1

и.о Зав. кафедрой информатики и физики /Гилева А.В. /

подпись

*Приложение*

# **Министерство образования Московской области Государственное образовательное учреждение высшего образования Московской области «Государственный гуманитарно-технологический университет»**

# **ФОНД ОЦЕНОЧНЫХ СРЕДСТВ ДЛЯ ПРОВЕДЕНИЯ ТЕКУЩЕГО КОНТРОЛЯ ЗНАНИЙ, ПРОМЕЖУТОЧНОЙ АТТЕСТАЦИИ ПО ДИСЦИПЛИНЕ**

*Б1.О.02.02 Разработка программных приложений*

*\_\_\_\_\_\_\_\_\_\_\_\_\_\_\_\_\_\_\_\_\_\_\_\_\_\_\_\_\_\_\_\_\_\_\_\_\_\_\_\_\_\_\_\_\_\_\_\_\_\_\_\_\_\_\_\_\_\_\_\_\_\_\_\_\_\_\_\_\_\_\_ Индекс и наименование дисциплины*

Направление подготовки *09.03.03 Прикладная информатика*

Квалификация выпускника *Бакалавр*

Форма обучения *очно-заочная*

**Орехово-Зуево 2022 г.**

## **1. Индикаторы достижения компетенций**

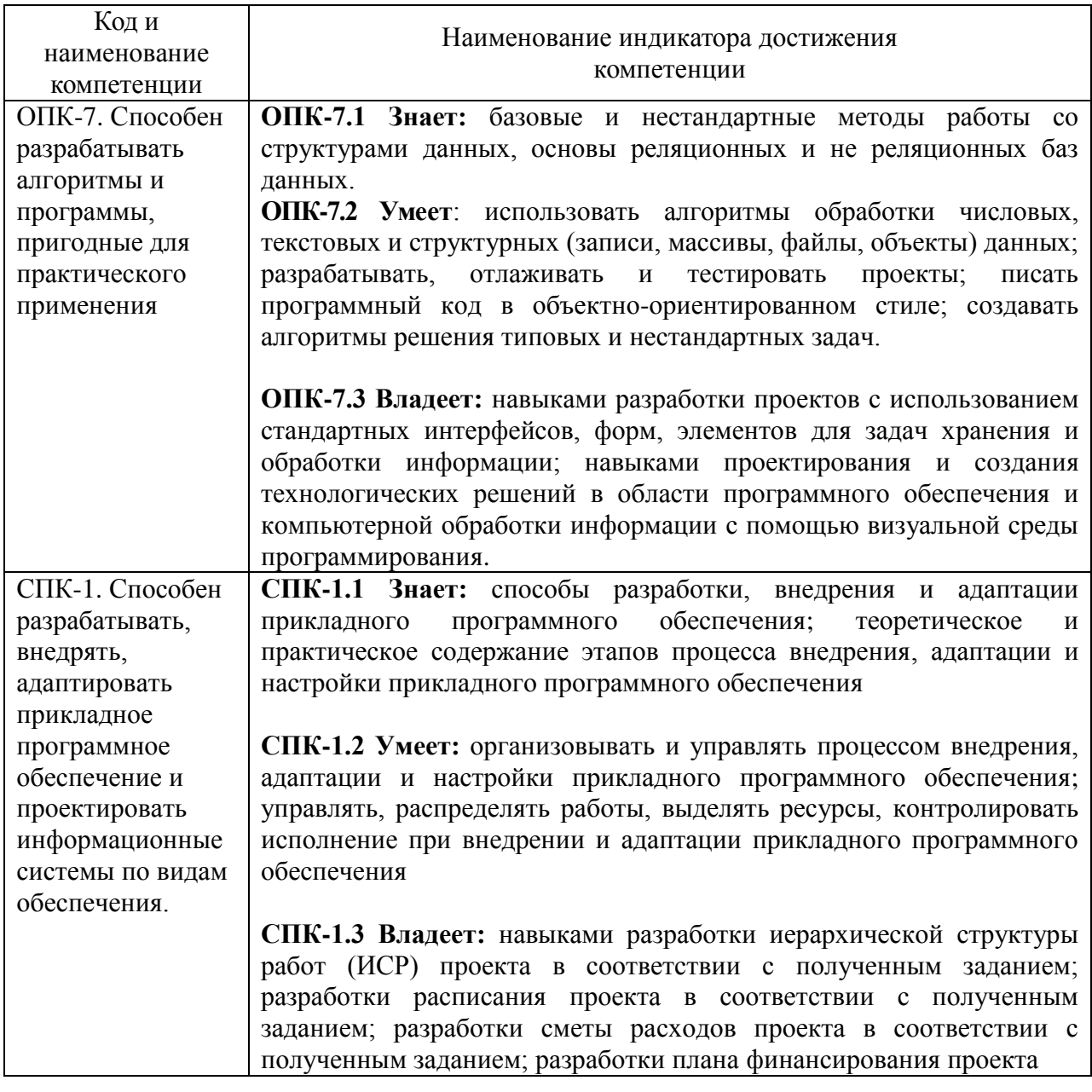

## **2. Описание показателей и критериев оценивания компетенций на различных этапах их формирования, описание шкал оценивания.**

Оценка уровня освоения компетенций на разных этапах их формирования проводится на основе дифференцированного контроля каждого показателя компетенции в рамках оценочных средств, приведенных в ФОС.

Оценка «Отлично», «Хорошо» соответствует повышенному уровню освоения компетенции согласно критериям оценивания, приведенных в таблице к соответствующему оценочному средству

Оценка «Удовлетворительно» соответствует базовому уровню освоения компетенции согласно критериям оценивания, приведенных в таблице к соответствующему оценочному средству

Оценка «Неудовлетворительно» соответствует показателю «компетенция не освоена»

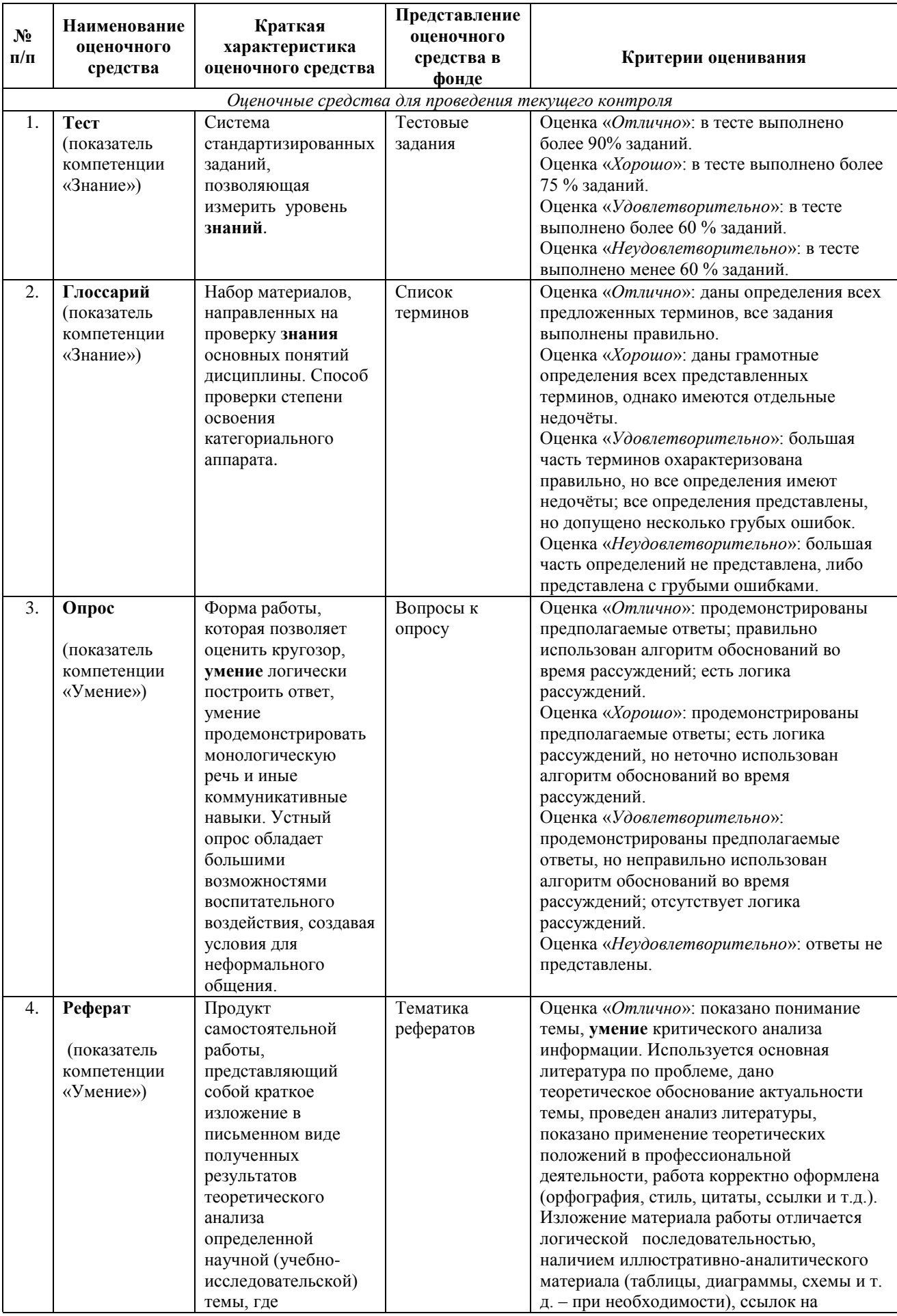

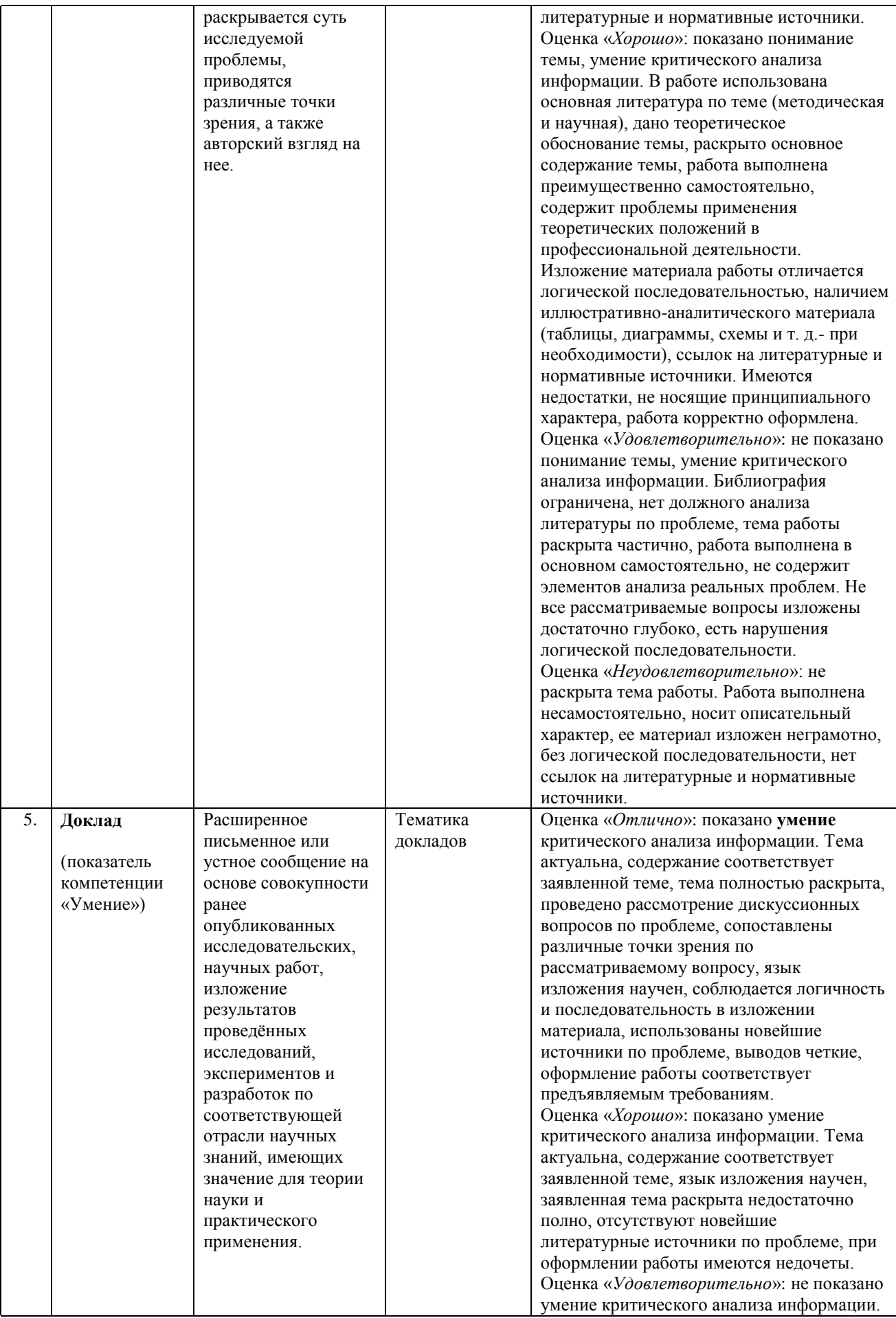

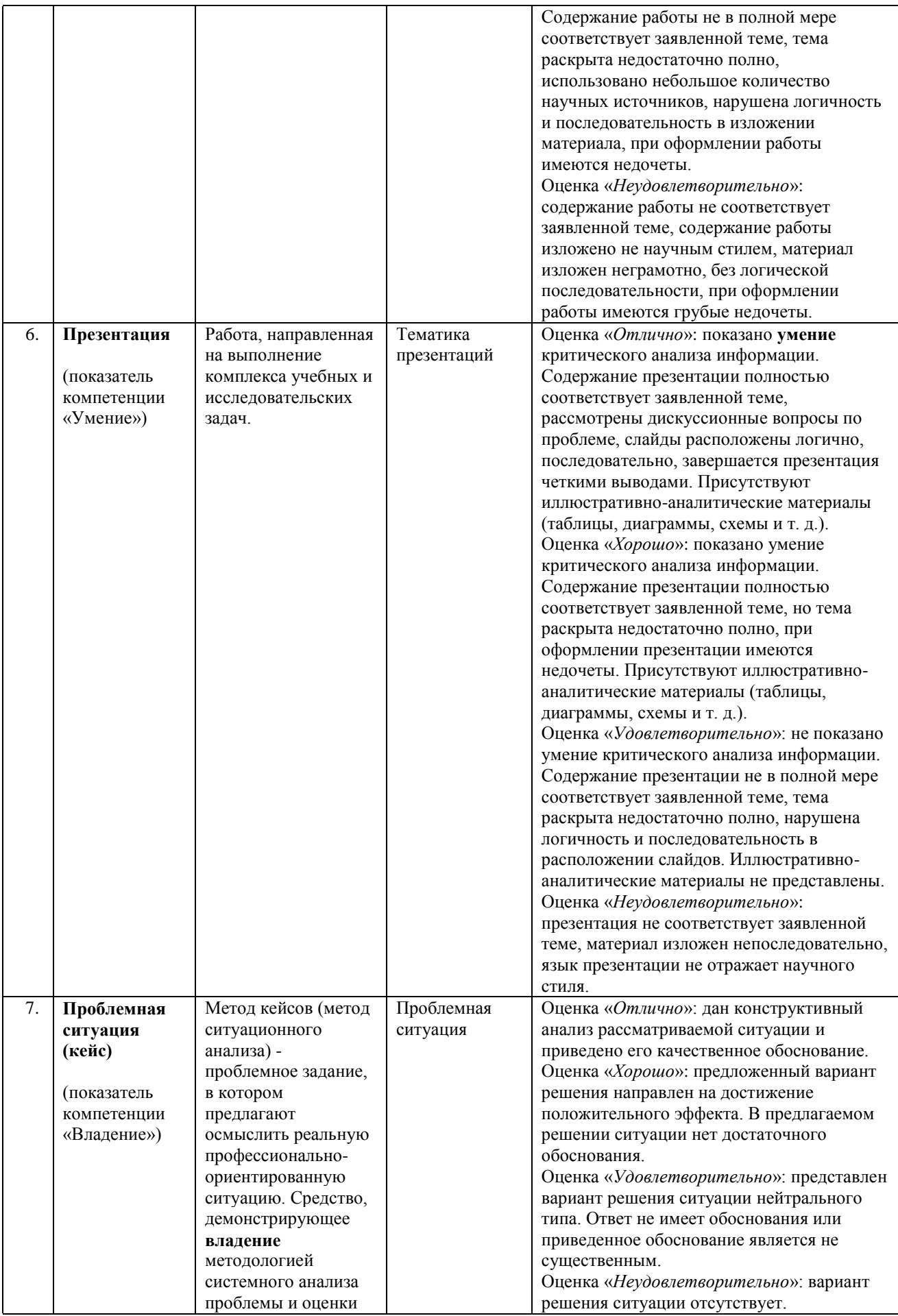

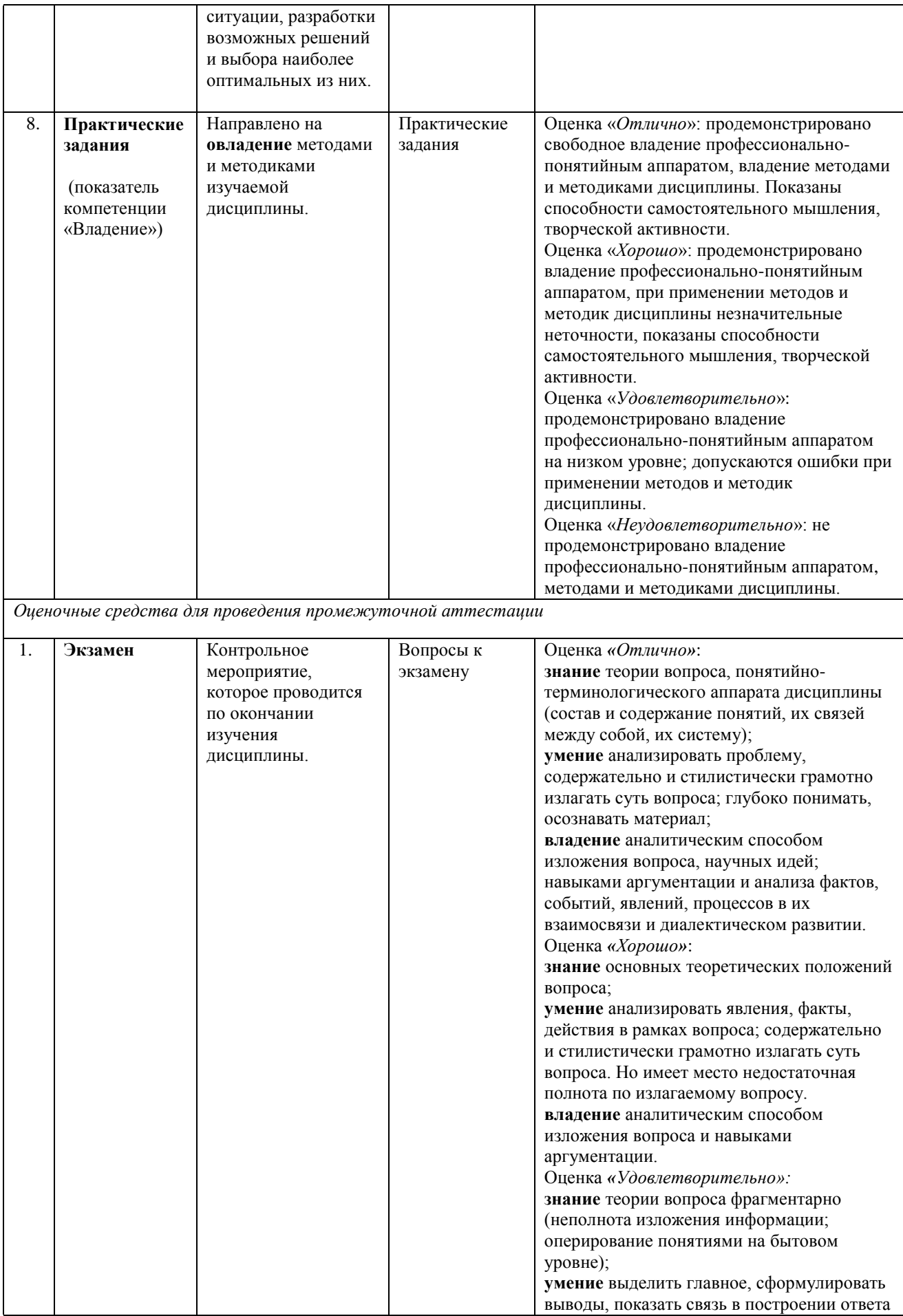

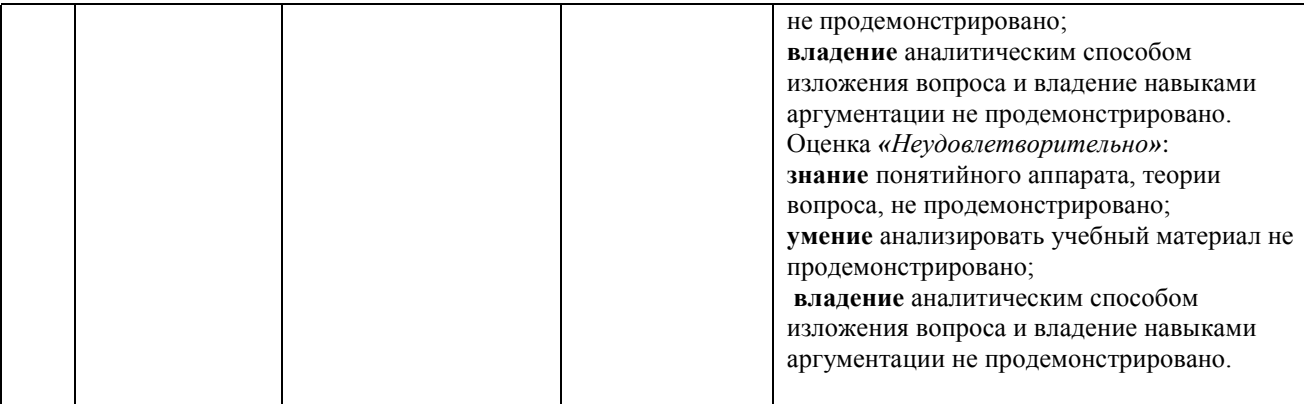

# **3. Типовые контрольные задания и/или иные материалы для проведения текущего контроля знаний, промежуточной аттестации, необходимые для оценки знаний, умений, навыков и/или опыта деятельности, характеризующих этапы формирования компетенций в процессе освоения образовательной программы.**

## *Перечень вопросов для подготовки к зачёту*

- 1. Общая характеристика платформы MSDN. Структура программы на языке программирования C#.
- 2. Классификация типов данных. Встроенные типы данных. Преобразование типов.
- 3. Основные операторы. Чтение данных с клавиатуры. Вывод данных на экран.
- 4. Понятие исключительной ситуации.
- 5. Массивы. Размерность массива. Методы и свойства класса Array.
- 6. Многомерные массивы. Рваные массивы.
- 7. Регулярные и буквальные строковые литералы. Ссылки типа string. Операции над строками.
- 8. Методы и свойства класса String. Форматирование строк. Неизменяемость объектов класса String. Тип System.Text.StringBuilder.
- 9. Функции. Параметры функции. Функции с переменным числом параметров.
- 10. Функции. Функции с необязательными параметрами. Функции с именованными параметрами. Перегрузка методов.
- 11. Понятие потока. Классификация потоков. Основные классы для работы с файловыми потоками. Режимы доступа к файлу, режимы открытия файла, режимы совместного использования файла.
- 12. Потоки байтов FileStream.
- 13. Потоки символов StreamWriter и StreamReader.
- 14. Двоичные файлы BinaryWriter, BinaryReader.
- 15. Определение класса. Поля. Методы. Объекты. Конструкторы. Деструктор. Сбор мусора.
- 16. Ключевое слово this. Ключевое слово static. Статические конструкторы. Статические классы.
- 17. Перегрузка операций (унарные и бинарные операции, приведение типов).
- 18. Основные свойства ООП. Инкапсуляция. Спецификаторы доступа. Свойства. Автоматические свойства. Индексаторы.
- 19. Основные свойства ООП. Иерархии классов. Наследование. Виртуальные методы. Механизм позднего связывания.
- 20. Абстрактные классы. Класс object. Интерфейсы. Работа с объектами через стандартные интерфейсы .NET
- 21. Понятие делегата. Описание и использование. Многоадресатная передача.
- 22. События. События для многоадресатной передачи.
- 23. Механизм обработки исключений. Системные исключения и их обработка. Свойства и методы класса Exception. Исключения, создаваемые программистом.
- 24. Основные абстрактные структуры данных. Физическое представление данных.
- 25. Пространство System.Collections. имен Интерфейсы пространства имен System.Collections.
- 26. Коллекции обшего назначения. Основные элементы класса ArrayList.
- 27. Коллекции общего назначения. Основные элементы класса Hashtable.
- 28. Коллекции общего назначения. Основные элементы класса SortedList.
- 29. Коллекции общего назначения. Основные элементы класса Stack.
- 30. Коллекции общего назначения. Основные элементы класса Queue.
- 31. Коллекции общего назначения. Доступ к коллекциям с помощью нумератора.
- 32. Классы-прототипы. Основные преимущества использования обобщений. Ограничения.
- ЗЗ. Параметризованные коллекции библиотеки .NET.
- 34. Создание собственных классов-прототипов. Обобщенные методы.

#### Перечень экзаменационных вопросов

- 1. Какой дескриптор верхнего уровня используется в WPF-проектах?
- 2. Какое назначение метола InitializeComponent() в коле класса?
- 3. Сколько можно вложить элементов в класс Раде?
- 4. Поясните назначение свойства Content класса Page.
- 5. В каких контейнерах можно размещать страницы WPF?
- 6. Какие элементы контроля используются для перехода между страницами приложения?
- 7. Из каких объектов можно сформировать меню приложения?
- 8. Какие типы столбцов автоматически генерируются для элемента управления DataGrid?
- 9. Поясните назначение модели команд WPF.
- 10. Какие в WPF имеется библиотеки базовых команд?
- 11. Как можно управлять доступностью команд в приложении WPF?
- 12. Объясните назначение и основные понятия EDM -модели.
- 13. Какие структуры и типы данных может описывать EDM-модель?
- 14. Какие основные понятия используются в модель EDM для описания структуры данных?
- 15. Поясните содержание и назначение типа сущности в ЕDM модели.
- 16. Поясните содержание и назначение типа ассоциации в ЕDM модели.
- 17. Поясните содержание и назначение свойств в ЕDM модели.
- 18. Как в проекте задается строка соединения с базой данных для EDM модели?
- 19. Для чего необходимо в проекте иметь свойство контекста данных EDM модели?
- 20. Поясните назначение и возможности коллекции типа ObservableCollection<T>.
- 21. Поясните назначение и возможности класса ObjectQuery<T>.
- 22. Поясните назначение и возможности свойства UpdateSourceTrigger, используемого при привязке данных.
- 23. Поясните особенности Привязки данных  $\mathbf{K}$ колонкам таблин типа DataGridComboBoxColumn.
- 24. Поясните особенности привязки данных к колонкам таблиц с помощью шаблона DateTemplate.
- 25. С помощью какого метода фиксируются проведенные изменения в источнике данных?
- 26. Поясните назначение валидации данных.
- 27. Каким требованиям должен соответствовать класс, используемый для валидации ланных?
- 28. Какими способами можно реализовать поиск и фильтрацию данных из источника ланных?

## Примеры задач для подготовки к экзамену

Задача 1 Игра «Спортивное ориентирование».

Разработать графическую игру, отображающую на форме карту, по которой требуется проложить маршрут. В зависимости от уровня сложности игры предлагается один из трёх вариантов карты. Пользователю надо посетить несколько населённых пунктов (отметиться) и вернутся в исходную точку (исходная точка выбирается случайно). Путь между различными пунктами может занимать разное время (время задается случайным образом). Игроку необходимо так разработать маршрут, чтобы весь путь занимал бы минимальное время. Пользователь вводит номера точек маршрута в порядке их посещения, программа проверяет, является ли введенный путь оптимальным и выводит результат.

Программа демонстрирует работу с графикой, с массивами.

#### **Задача 2**

Игра «Бомбардировка».

Разработать графическую игру, включающую изображение летящего в облаках самолета и движущихся внизу по дороге с различной скоростью танков и грузовиков. Самолетом можно управлять с помощью стрелок на клавиатуре. Пользователь производит выстрел, нажимая на определенную клавишу (например, Enter). Бомба летит некоторое время, и затем либо поражает цель, либо нет. Вести подсчет попаданий и промахов. Игра заканчивается за определенное время, в течение которого надо поразить нужное количество боевой техники.

Программа демонстрирует работу с графикой.

#### **Задача 3**

Игра «Тараканьи бега».

На форме располагаются четыре дорожки, по которым будут бежать тараканы. Пользователь может сделать ставку на любого таракана. По сигналу (нажатию на кнопку) начинается забег. Тараканы движутся вперед, меняя скорость движения случайным образом. Если таракан остановился, его можно «подтолкнуть» (заставить двигаться) с помощью щелчка мыши. Выигрывает забег таракан, первым достигший финиша.

Программа демонстрирует работу с графикой.

#### **Задача 4**

Игра «Проверка памяти и внимания» (слайд-шоу).

Эта игра тренирует память и внимание. Нужно запомнить последовательность картинок (подписанных словами), которые демонстрирует программа в случайном порядке в режиме слайд-шоу. По окончании показа серии из 12-15 картинок, пользователь должен ввести названия предметов, которые он успел запомнить, стараясь придерживаться порядка их следования. Результаты теста оцениваются по 2 параметрам: количество правильно введенных названий предметов и количество названий, введенных в нужной последовательности (без нарушения порядка).

Программа демонстрирует работу с графикой, с массивами.

# **Задача 5**

Игра «Прожорливая гусеница».

Игра развивает память и внимание. По игровому полю движется гусеница, которой можно управлять с помощью клавиш со стрелками. На поле периодически появляются и исчезают красные и зеленые яблоки. Их надо успеть «проглотить», приблизившись на близкое расстояние. При этом игрок должен в уме вести счет, сколько красных яблок съедено и сколько зелёных. Игра заканчивается через определенное время. После окончания сеанса игры пользователь вводит результаты своих подсчетов (сколько красных яблок съедено и сколько зелёных). Выигрыш в том случае, если съедено не менее определенного количества яблок и, если подсчеты игрока верны.

Программа демонстрирует работу с графикой.

## **Задача 6**

Игра «Парные картинки».

Игра развивает внимание. Игровое поле разделено на клетки, за каждой из которой скрыта картинка. Картинки парные, то есть на игровом поле есть две клетки, за которыми находятся одинаковые картинки. В начале игры все клетки закрыты. Щелчок мыши «открывает» клетку, в ней появляется картинка. Теперь надо найти клетку, в которой находится такая же картинка. Щелчок по другой клетке открывает вторую картинку. Если картинки в открытых клетках одинаковы, то клетки исчезают (они найдены). Если разные, то клетки остаются открытыми до следующего хода. Следующий щелчок закрывает две открытые клетки и открывает одну другую. Обратите внимание, что две клетки закрываются даже в том случае, если одна из двух картинок на них такая же, как и в новой открывшейся клетке.

Игра заканчивается, когда игрок найдет все пары картинок. Можно ограничить игру по времени.

Программа демонстрирует работу с графикой, с файлами.

#### **Задача 7**

Игра «Расставь цифры по порядку».

В квадратной коробочке находятся 15 фишек, на которых написаны числа от 1 до 15. Размер коробочки 4х4, таким образом, в коробочке есть одна пустая ячейка. В начале игры фишки перемешаны. Игра состоит в том, чтобы перемещать фишки, используя пустую ячейку, и в итоге выстроить фишки в правильном порядке. Уровень сложности игры зависит от ограничения на время игры.

Программа демонстрирует работу с графикой, с массивами.

#### **Задача 8**

Игра «Летящая ракета».

Разработать графическую игру, включающую изображение летящей ракеты и движущихся метеоритов. Ракетой можно управлять с помощью стрелок на клавиатуре. Пользователь должен успеть отклонить ракету от приближающихся крупных метеоритов, а мелкие «собрать», успев нажать на определенную клавишу (например, Enter). Игра продолжается определенное время, в течение которого надо собрать заданное количество мелких метеоритов и не столкнуться с большим.

Программа демонстрирует работу с графикой.

# **Задача 9**

Игра «Отгадаю животное». Программа угадывает животное по признакам.

Во время этой игры программа записывает в файл признаки животных и таким образом «учится» их отгадывать.

Для начала создайте файл признаков. В него можно записать некоторые признаки отличия животных, например, покрыто шерстью, есть копыта, хищник, травоядное, большие уши, есть хобот, есть клыки, питается падалью и т.д.

Затем создайте файл животных, в который внесите несколько животных с указанием номеров признаков. У одного животного могут присутствовать несколько признаков.

В начале игры загадайте животное. Программа последовательно задает вопросы (названия признаков), пытаясь отгадать животное. Пользователь отвечает, присутствует этот признак у животного или нет. Программа регистрирует все ответы и ищет в файле животное, у которого присутствуют уже отмеченные признаки, если подходящее животное найдено, выводит его название. Пользователь также отвечает, угадано ли животное. Если подходящего по признакам животного не находиться в файле (не угадал), программа просит ввести отличительные признаки животного и его название, и записывает эти сведения в файлы. В следующий раз программа угадает это животное.

Программа демонстрирует работу с графикой, с файлами.

## **Задача 10**

Игра «Собери английские слова» (буквы перепутаны).

С помощью этой программы можно учить написание английских слов и готовиться к словарным диктантам по различным темам.

В типизированном файле специального формата хранятся английские слова, распределенные по темам (например: числительные, названия цветов, времена года, названия месяцев, дни недели, профессии, животные, еда и т.д.)

Во время игры пользователь выбирает тему, и ему предлагается собрать слово из букв данного слова, перепутанных в случайном порядке. Слово зачитывается, если все буквы расставлены верно. Правильные ответы сопровождаются показом веселой картинки, неправильные ответы – показом грустной картинки (можно с эффектом движения). Затем предлагается следующее слово из данной темы. Слова должны выбираться в разбивку. Результат игры (процент правильных ответов и оценка по 5-ти балльной системе) выводится после того, как все слова из данной темы предложены. Далее можно продолжить игру (выбрать другую или ту же тему).

Предусмотреть режим добавления слов в файл (в существующую тему или добавление новой темы и слов в неё). Добавление слов в файл происходит только из программы, в режиме администрирования. Необходимо ввести пароль администратора, затем программа запрашивает название темы и слова данной темы и добавляет их в файл.

#### **Задача 11**

Игра «Стрельба по движущимся мишеням».

Разработать графическую игру, включающую изображение прицела и движущихся мишеней. Прицелом можно управлять с помощью стрелок на клавиатуре. Пользователь производит выстрел, нажимая на определенную клавишу (например, Enter). Пуля летит некоторое время, и затем либо поражает цель, либо нет. Вести подсчет попаданий и промахов. Игра заканчивается за определенное время, в течение которого надо поразить нужное количество мишеней.

Программа демонстрирует работу с графикой.

**Задача 12**

Игра «Словарный запас» (подбери синонимы к слову).

В типизированном файле специального формата хранятся слова и соответствующие им синонимы. Компьютер предлагает подобрать синонимы к слову, выбранному из словаря в случайном порядке. К одному слову может быть несколько синонимов, но пользователь должен ввести хотя бы один. Правильные ответы сопровождаются показом веселой картинки, неправильные ответы – показом грустной картинки (можно с эффектом движения). Ведется подсчет правильных ответов. По окончании игры выдается ответ (процент правильных ответов и словесный комментарий о вашем словарном запасе – например: отличный, хороший, недостаточный, очень маленький).

Добавление слов в файл происходит только из программы, в режиме администрирования. Необходимо ввести пароль администратора, затем программа запрашивает слово и синонимы к нему и добавляет их в файл.

Программа демонстрирует работу с графикой, с файлами.

#### **Задача 13**

Игра «Морской бой».

На форме отображается квадратное игровое поле, разделенное на 100 клеток. В некоторых клетках случайным образом расположены корабли противника, которые могут быть изогнуты в разных направлениях и занимать 1, 2, 3 или 4 клетки. Вначале игры корабли не отображаются, их надо найти и пометить крестиками. Пользователь может открыть любую клетку, щелкнув по ней мышью. Если в ней нет корабля, то в открытой клетке появляется число – количество клеток корабля (или кораблей), расположенных в смежных клетках. Вести подсчет попаданий и промахов. Для победы необходимо уничтожить все корабли противника, израсходовав определенное количество снарядов (на промахи даётся некоторое допустимое количество снарядов).

Программа демонстрирует работу с графикой, с массивами.

**Задача 14**

Игра «Минное поле».

На форме отображается квадратное игровое поле, разделенное на 100 клеток. В некоторых клетках случайным образом расположены мины, которые сначала не отображаются. Мины надо найти и пометить флажками. Пользователь может открыть любую клетку, щелкнув по ней мышью. Если в ней нет мины, то в открытой клетке появляется число – количество мин, расположенных в смежных клетках. Если в клетке есть мина, то игра заканчивается (взрыв). Выигрыш в том случае, если обнаружены и помечены все мины.

Программа демонстрирует работу с графикой, с массивами.

**Задача 15**

Игра «Строитель и философ».

Аналог игры по угадыванию слова. Программа предлагает угадать слово, случайно взятое из словаря (текстового файла). На форму выводится таблица с определенным количеством ячеек, по количеству букв в слове. Игрок – «философ» должен успеть угадать слово, пока «строитель» строит дом. Игрок вводит букву, если она есть в этом слове, буква появляется на нужном месте в таблице. Если такой буквы нет, то в поле «картинка» появляется следующий элемент домика. Домик состоит из определенного количества деталей, которые добавляются в рисунок при каждой ошибке «философа».

Программа демонстрирует работу с графикой, с файлами.

**Задача 16**

Игра «Собери слова из заданного слова».

Программа выбирает в случайном порядке слово из словаря (не менее 20 000 слов), из букв которого пользователь должен за определенное время собрать как можно больше слов из букв загаданного слова. Загаданное слово должно быть достаточно длинным (не менее 6 букв). Пользователь составляет из букв заданного слова другие слова. Программа проверяет, есть ли составленное слово в словаре. Каждая буква исходного слова используется только один раз, но если в слове, допустим, две буквы «а», то в новых словах тоже может быть две буквы «а». Другие буквы добавлять нельзя. Если лишних букв в слове нет, и такой вариант есть в словаре, то оно зачитывается. Правильные ответы сопровождаются показом веселой картинки, неправильные ответы – показом грустной картинки (можно с эффектом движения).

По окончании сеанса игры выводится результат – сколько баллов набрал игрок. Выигрывает тот, кто за ограниченное время соберет определённое количество новых слов. Программа демонстрирует работу с графикой, с файлами.

## **Схема соответствия типовых контрольных заданий и оцениваемых знаний, умений, навыков и (или) опыта деятельности, характеризующих этапы формирования компетенций**

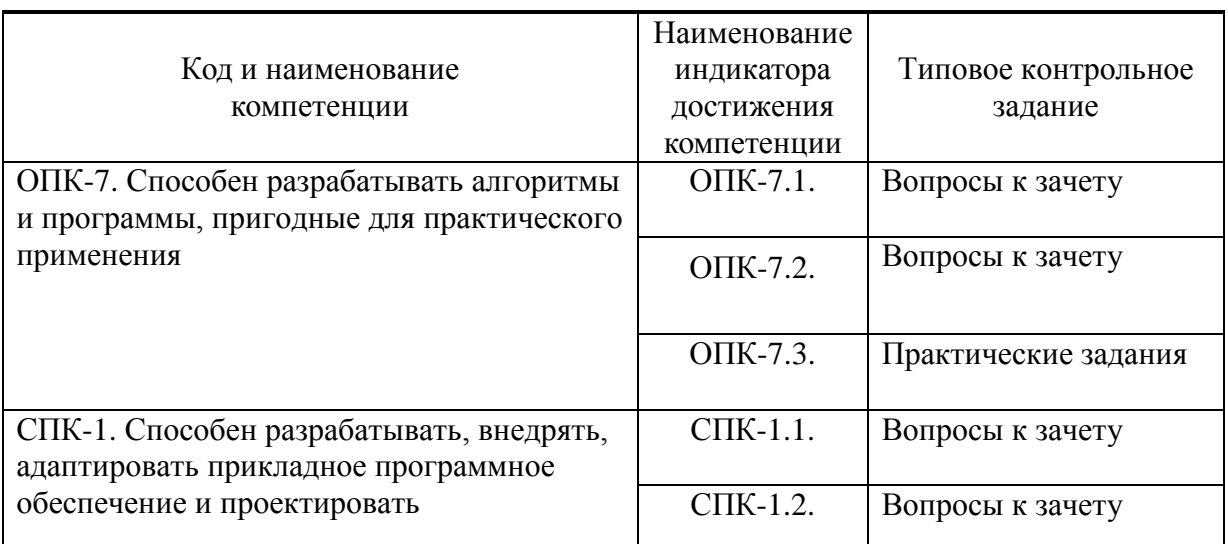

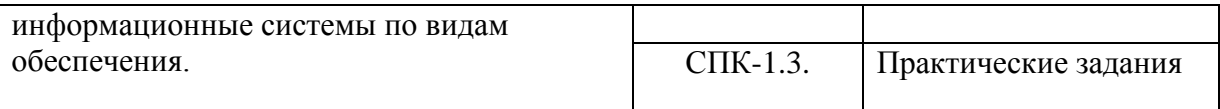